# **Contents**

**Preface, xix** 

#### **CHAPTER 1**

#### Introduction, 1

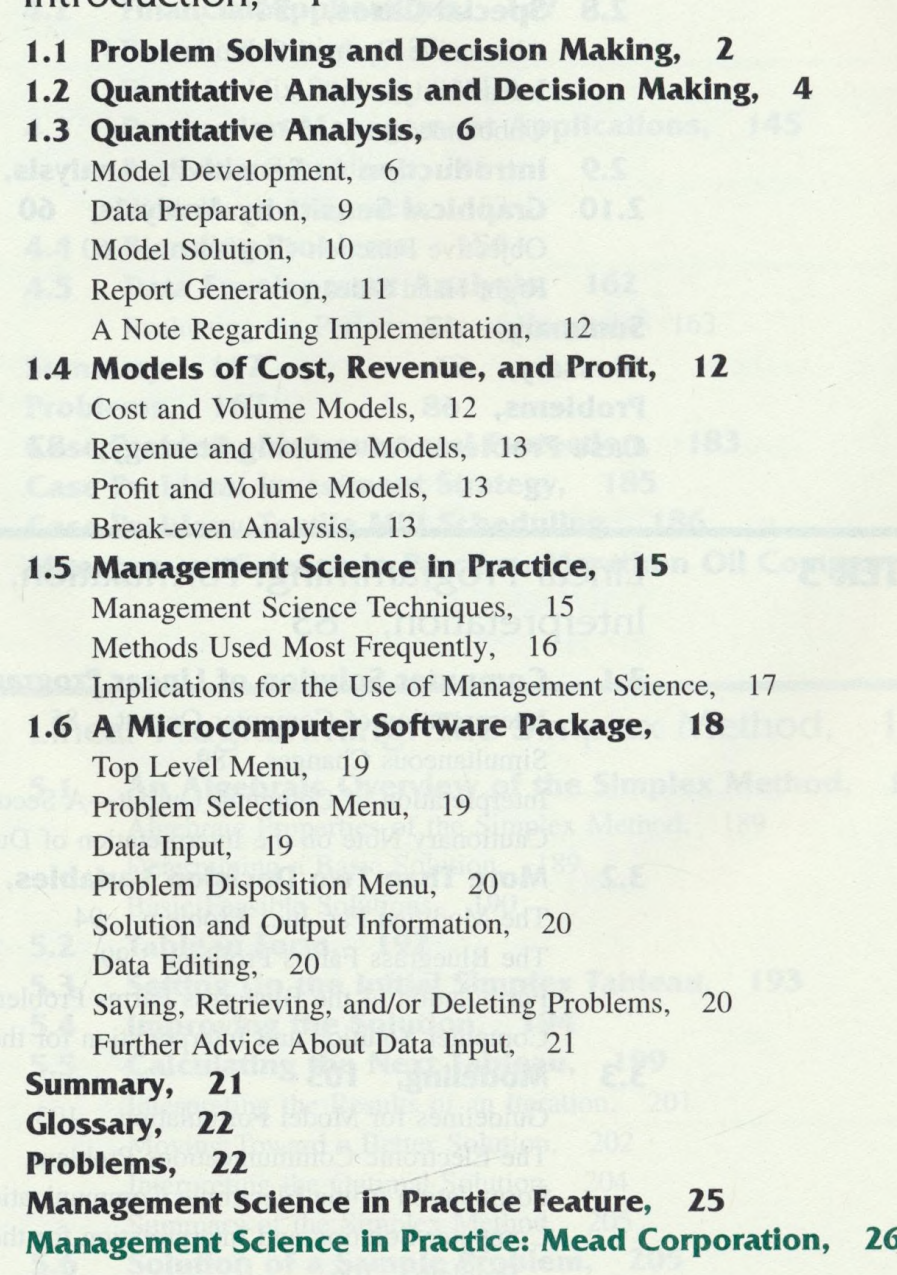

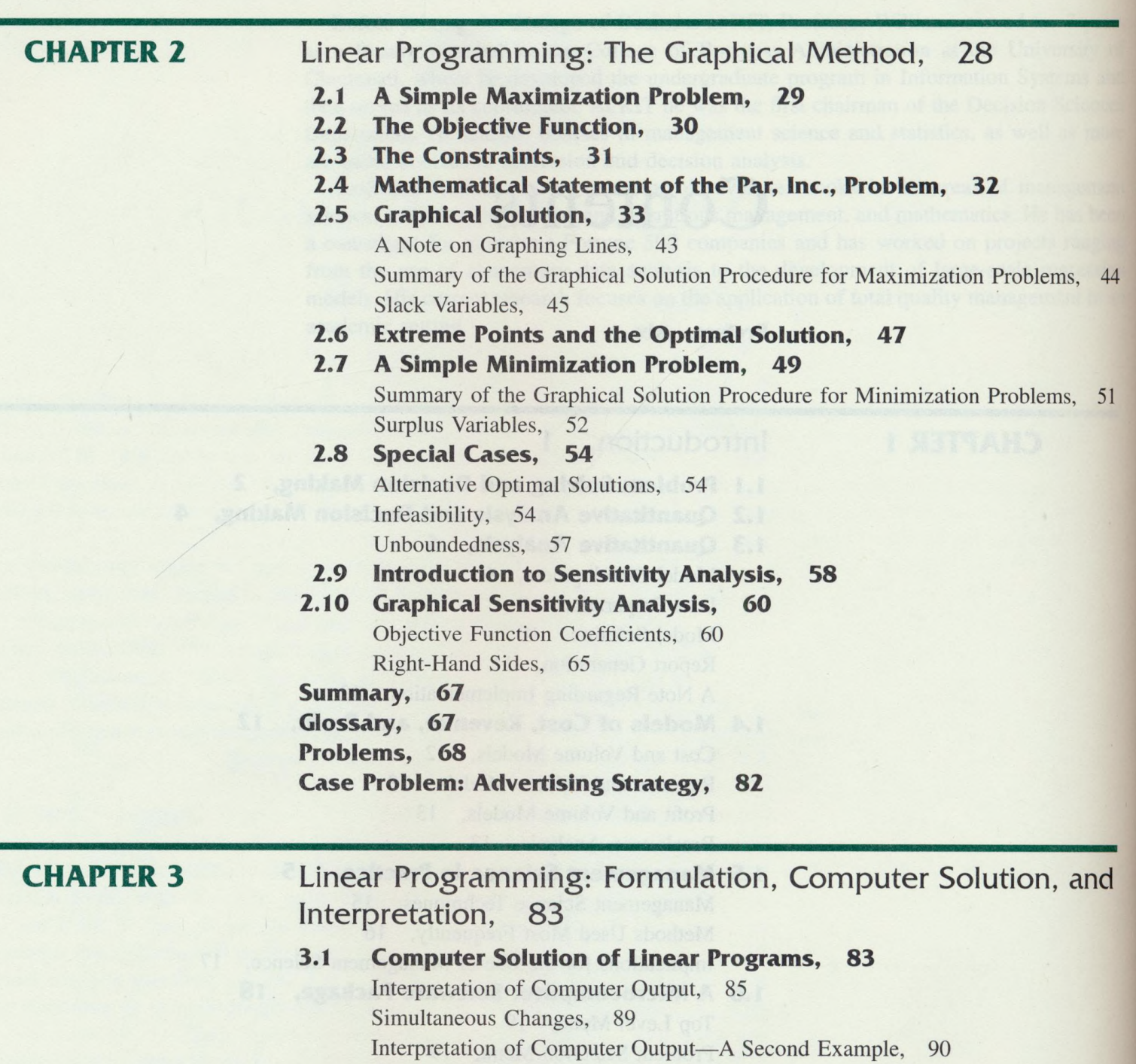

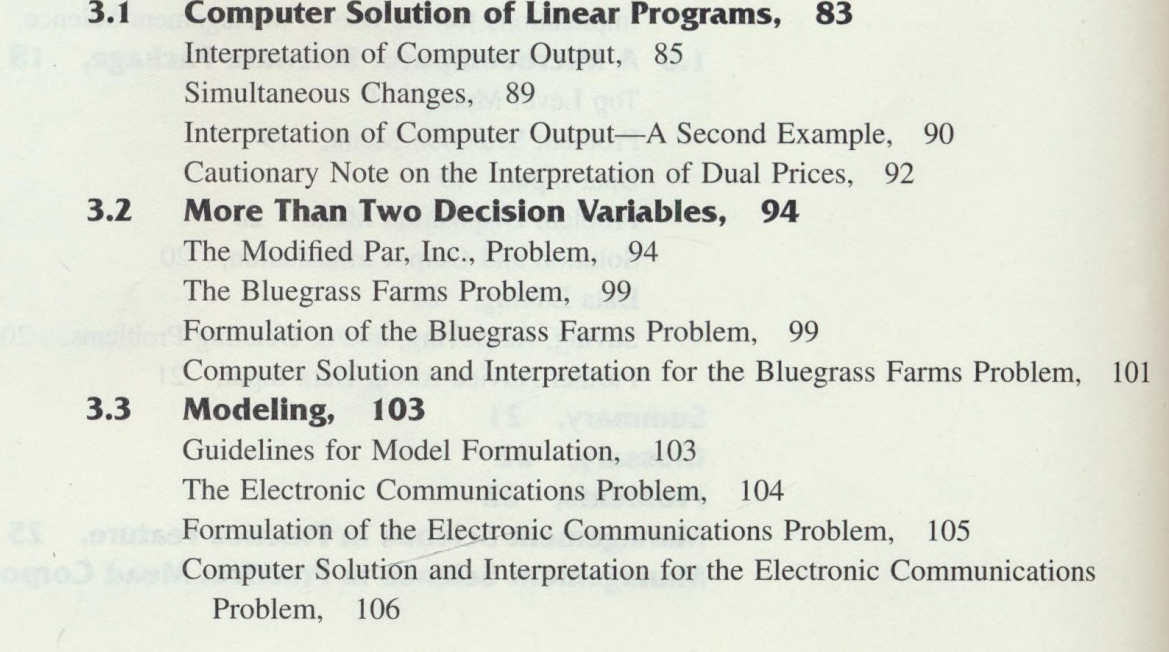

Summary, 110 Glossary, 110 Problems, 111 Case Problem: Product Mix, 123 **Case Problem: Truck Leasing Strategy, 124** Appendix: Solving Linear Programs with LINDO/PC, 125 Management Science in Practice: Eastman Kodak, 128

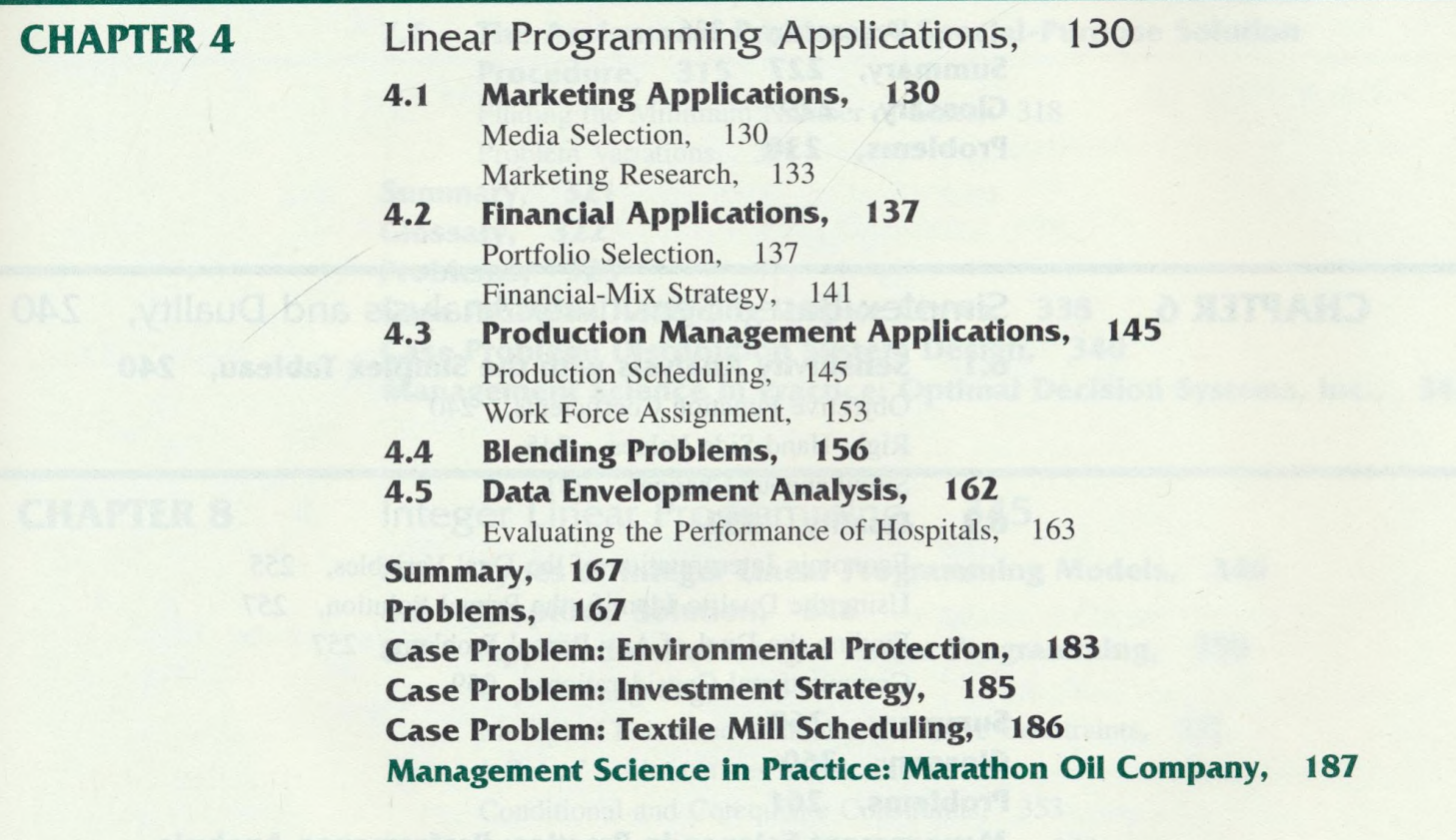

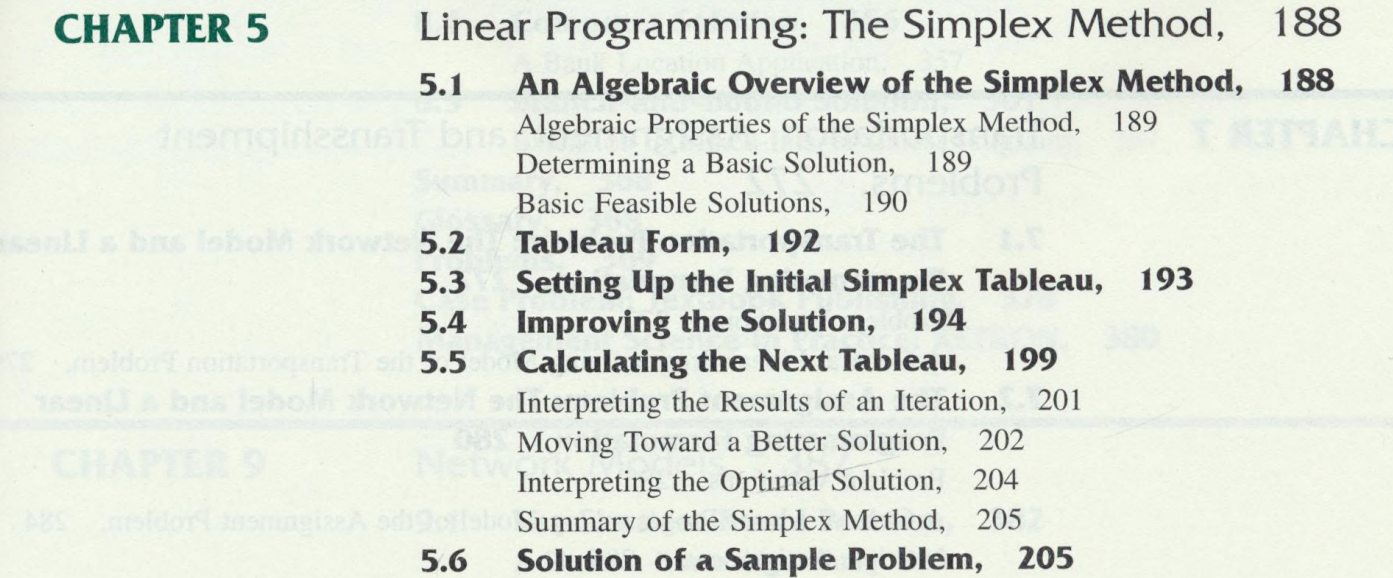

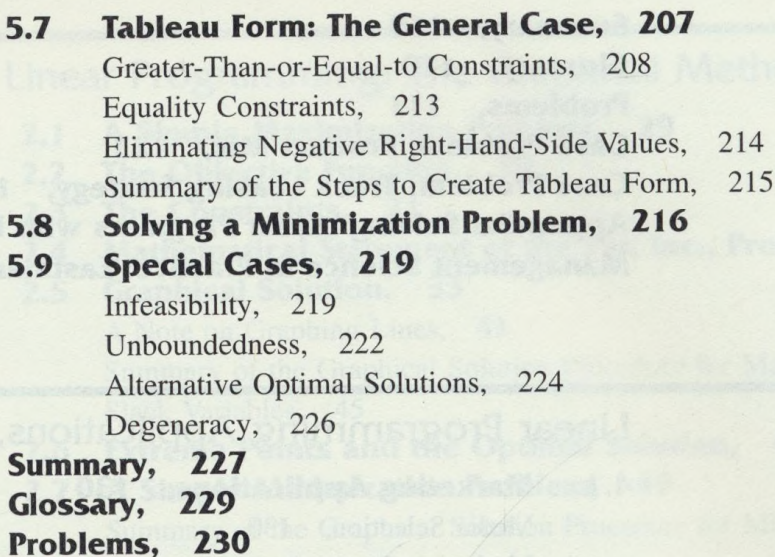

**CHAPTER 6** Simplex-Based Sensitivity Analysis and Duality, 240 6.1 Sensitivity Analysis with the Simplex Tableau, 240 Objective Function Coefficients, 240 Right-Hand-Side Values, 245 Simultaneous Changes, 251 6.2 Duality, 252 Economic Interpretation of the Dual Variables, 255 Using the Dual to Identify the Primal Solution, 257 Finding the Dual of Any Primal Problem, 257 Computational Considerations, 259 Summary, 260 Glossary, 260 Problems, 261 Management Science in Practice: Performance Analysis Corporation, 270

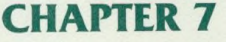

#### Transportation, Assignment, and Transshipment Problems, 272

7.1 The Transportation Problem: The Network Model and a Linear Programming Formulation, 272 Problem Variations, 277 A General Linear Programming Model of the Transportation Problem, 279

7.2 The Assignment Problem: The Network Model and a Linear Programming Formulation, 280 Problem Variations, 283

A General Linear Programming Model of the Assignment Problem, 284 Multiple Assignments, 285

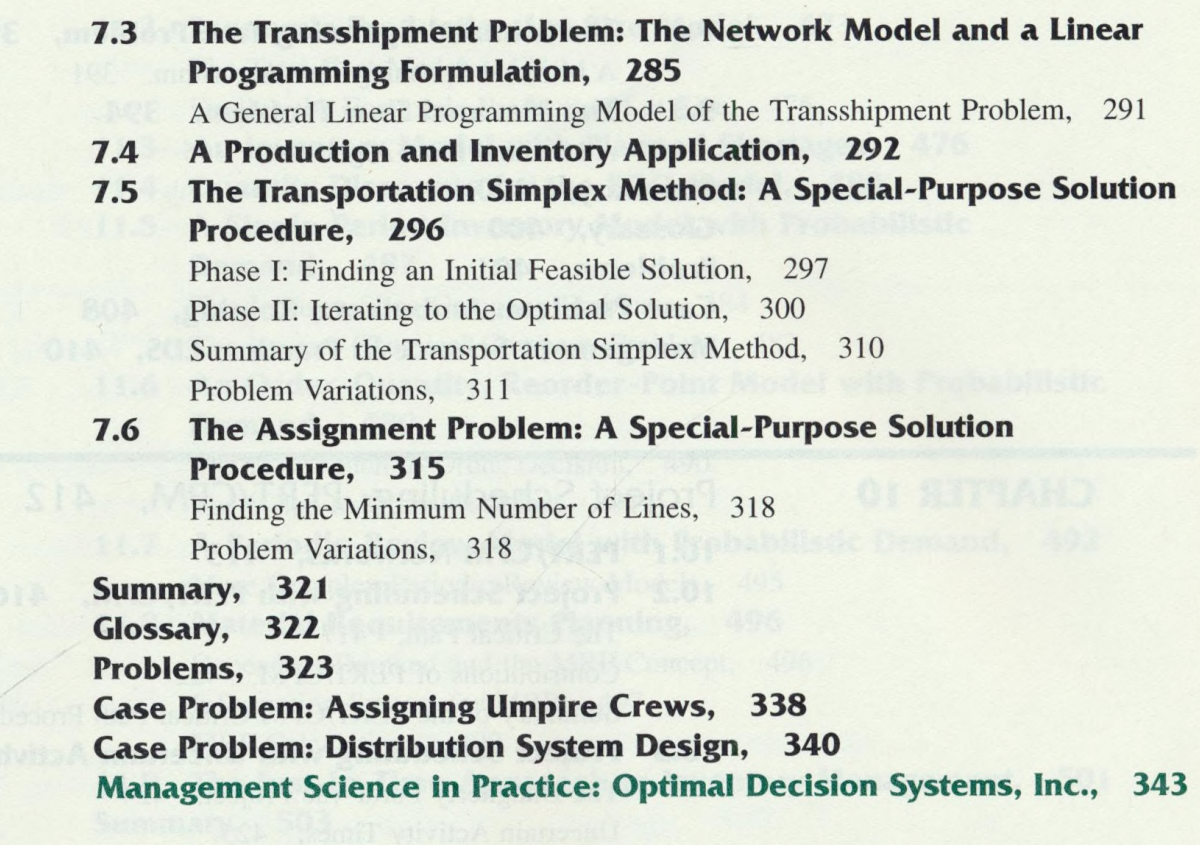

#### **CHAPTER 8**

#### Integer Linear Programming, 345

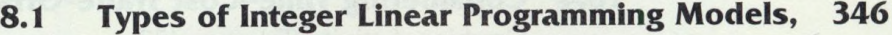

- 8.2 Graphical Solution, 346
- 8.3 Applications of Integer Linear Programming, 350 Capital Budgeting, 350 Multiple-Choice and Mutually Exclusive Constraints, 352 Out of *n* Alternatives Constraint, 353 Conditional and Corequisite Constraints, 353

A Cautionary Note on Sensitivity Analysis, 353

- Distribution System Design, 354 8.4 Computer Solution, 356
	- A Bank Location Application, 357
- 8.5 Branch-and-Bound Solution, 361 Extension to Mixed-Integer Linear Programs, 367 Summary, 368

Glossary, 368

Problems, 369

Case Problem: Textbook Publishing, 378 Management Science in Practice: KETRON, 380

#### **CHAPTER 9**

#### Network Models, 382

9.1 The Shortest-Route Problem, 382 A Shortest-Route Algorithm, 383

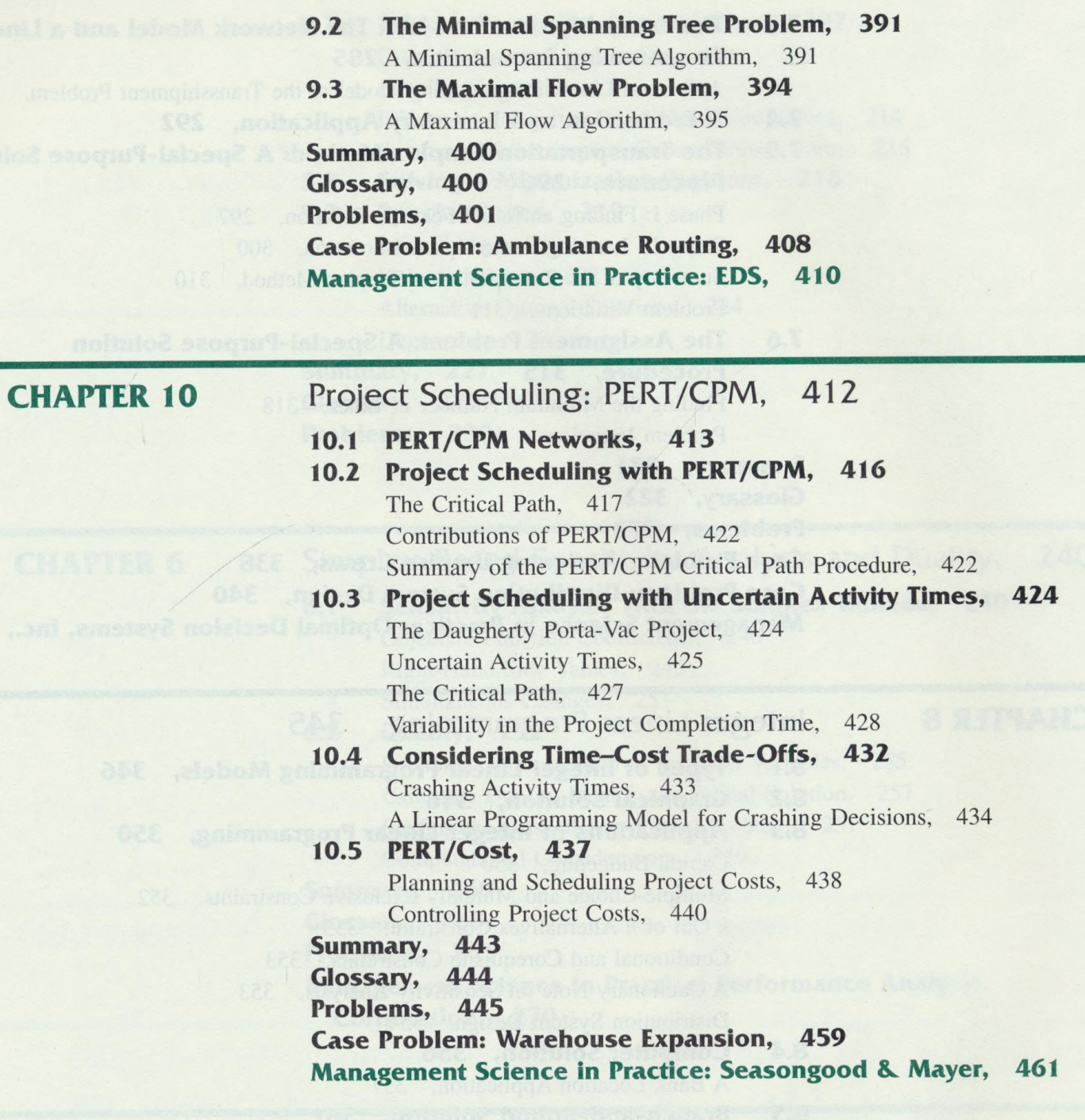

### **CHAPTER 11**

### Inventory Models, 463

# 11.1 Economic Order Quantity (EOQ) Model, 464

The How-Much-to-Order Decision, 468 The When-to-Order Decision, 469 Sensitivity Analysis in the EOQ Model, 470 The Manager's Use of the EOQ Model, 471 How Has the EOQ Decision Model Helped?, 471 A Summary of the EOQ Model Assumptions, 472

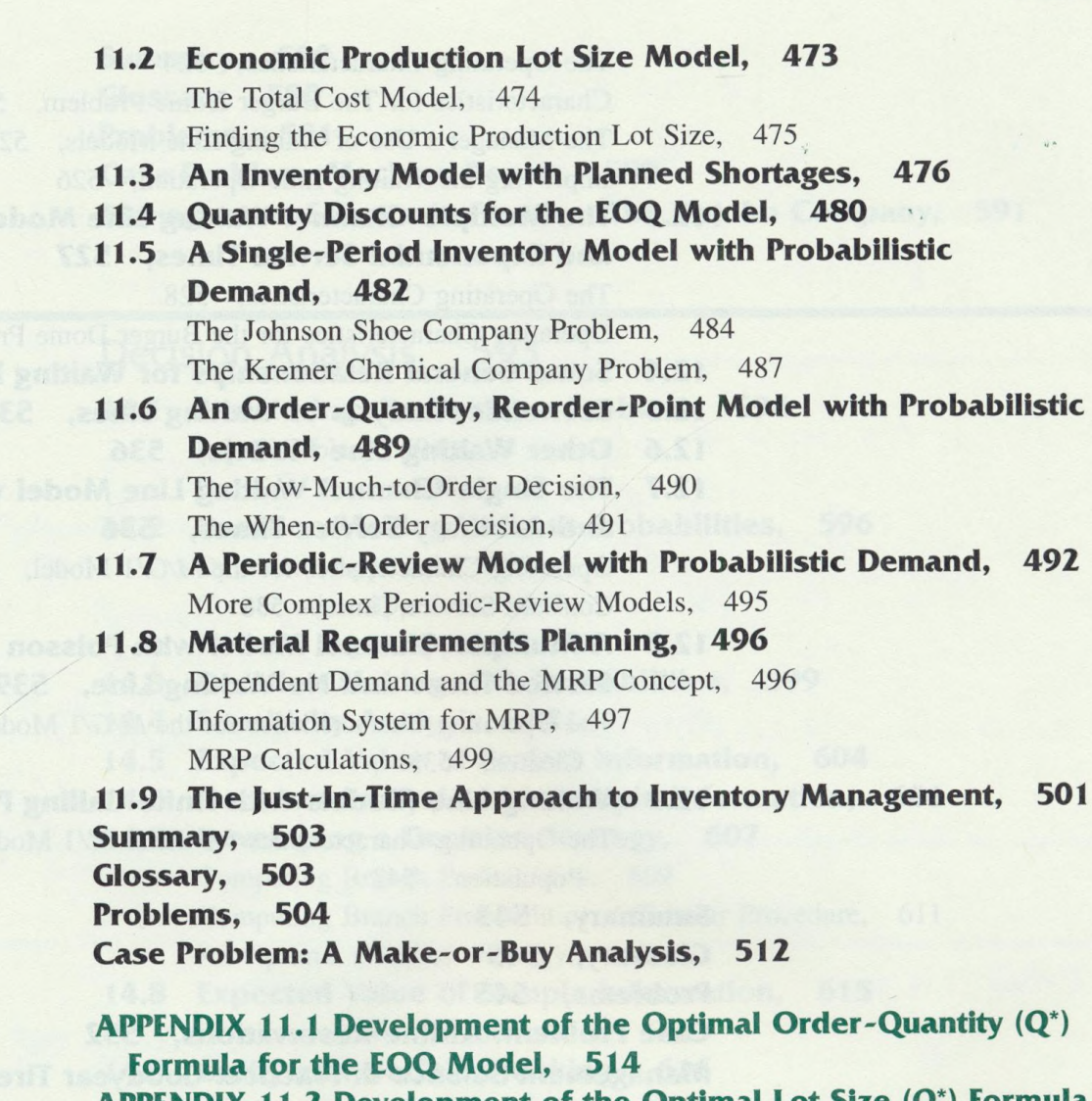

APPENDIX 11.2 Development of the Optimal Lot Size  $(Q^*)$  Formula for the Production Lot Size Model, 514 APPENDIX 11.3 Development of the Optimal Order-Quantity  $(Q^*)$  and Optimal Backorder (S\*) Formulas for the Planned Shortage Model, 515 Management Science in Practice: SupeRx, Inc., 517

#### **CHAPTER 12**

#### Waiting Line Models, 519

- 12.1 The Structure of a Waiting Line System, 520 The Single-Channel Waiting Line, 520 The Process of Arrivals, 520 The Distribution of Service Times, 522 Queue Discipline, 522 Steady-State Operation, 524
- 12.2 The Single-Channel Waiting Line Model with Poisson Arrivals and Exponential Service Times, 524

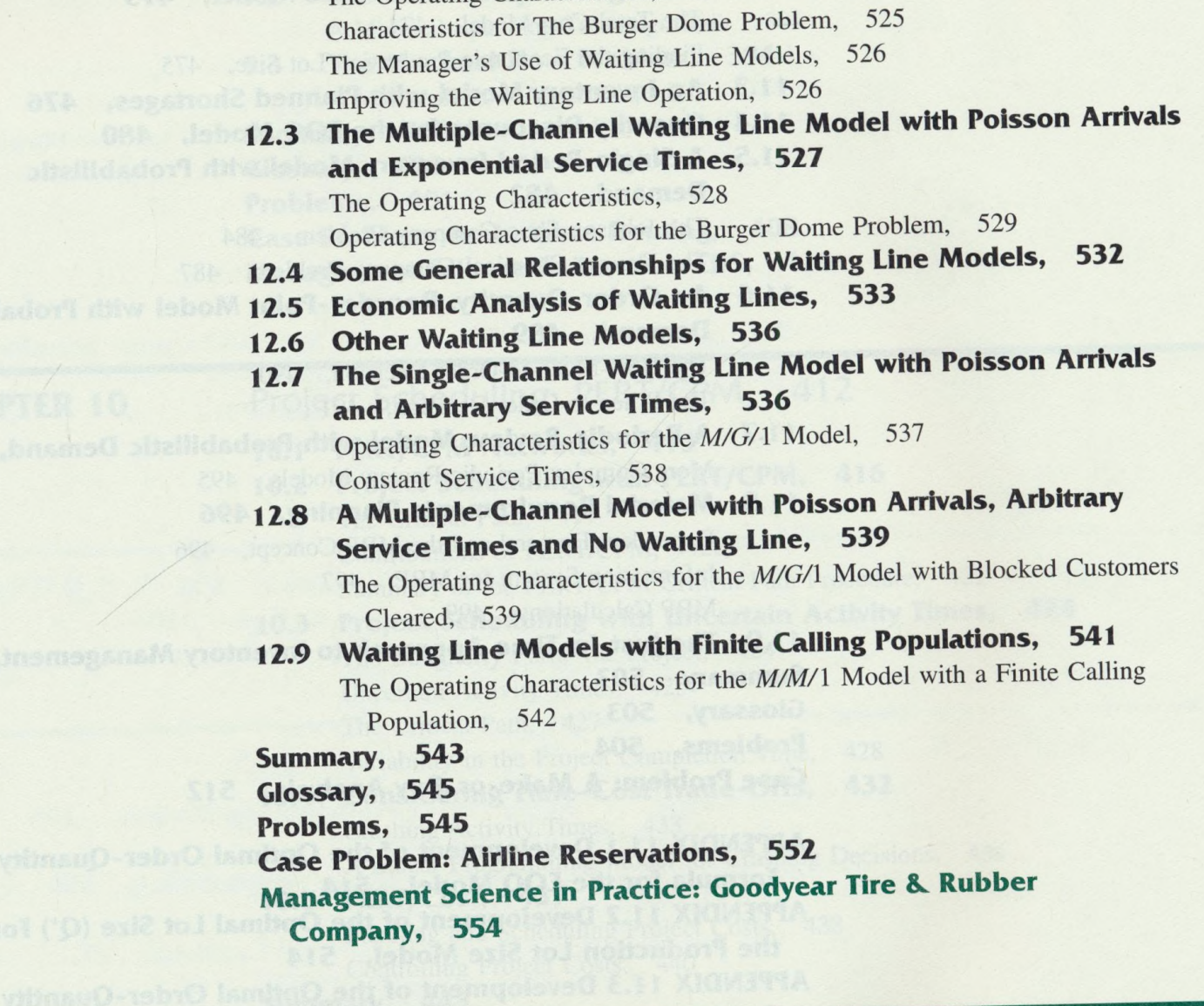

The Operating Characteristics, 524

# **CHAPTER 13** Computer Simulation, 556

## 13.1 County Beverage Drive-Thru, 557

Simulation of Customer Arrivals and Order Sizes, 558 Logic of the Simulation Model for County Beverage Drive-Thru, 561 Generating Pseudorandom Numbers, 565 Computer Program and Results, 566

# 13.2 County Beverage Drive-Thru: Improving the System Design, 569 System A, 570

System B, 570

### 13.3 Modeling, Validation, and Statistical Considerations, 571 Selecting a Simulation Language, 572

Validation, 572

Start-Up Problems, 573

Statistical Considerations, 573

- 13.4 An Inventory Simulation Model, 574
- 13.5 Advantages and Disadvantages of Computer Simulation, 579

Summary, 580<br>Glossary, 580 Glossary, Problems, 581 Case Problem: Machine Repair, 590 Management Science in Practice: The Upjohn Company, 591

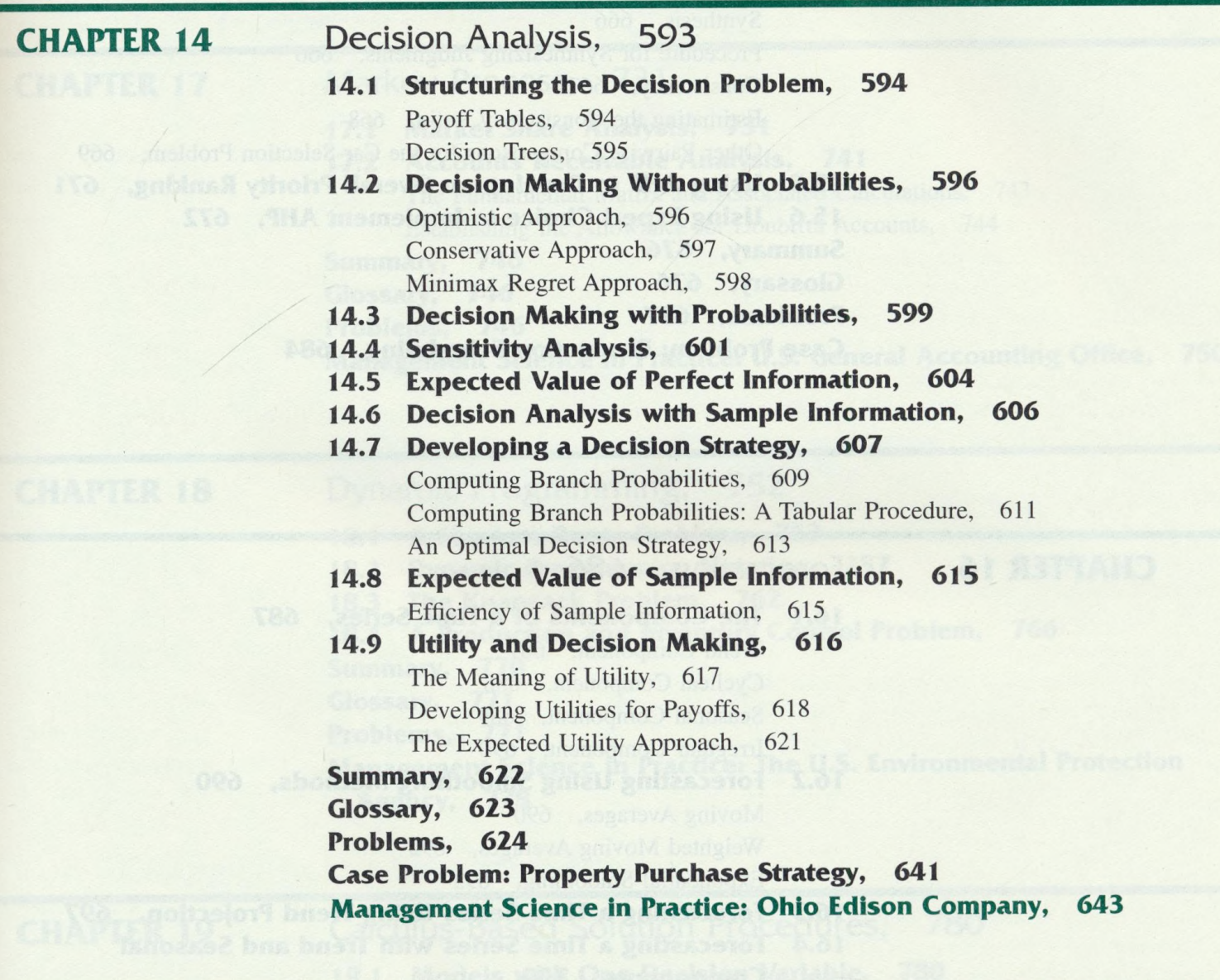

**CHAPTER 15** Multicriteria Decision Problems, 646

- 15.1 Goal Programming: Formulation and Graphical Solution, 647 Developing the Constraints and the Goal Equations, 648 Developing an Objective Function with Preemptive Priorities, 649 The Graphical Solution Procedure, 650 The Goal Programming Model, 654
- 15.2 Goal Programming: Solving More Complex Problems, 655 The Suncoast Office Supplies Problem, 655 **Formulating the Goal Equations, 656**

Formulating the Objective Function, 657 Computer Solution, 659 15.3 The Analytic Hierarchy Process, 662 Developing the Hierarchy, 663 15.4 Establishing Priorities Using AHP, 664 Pairwise Comparisons, 664 The Pairwise Comparison Matrix, 665 Synthesis, 666 Procedure for Synthesizing Judgments, 666 Consistency, 667 Estimating the Consistency Ratio, 668 Other Pairwise Comparisons for the Car-Selection Problem, 669 15.5 Using AHP to Develop an Overall Priority Ranking, 671 15.6 Using Expert Choice to Implement AHP, 672 Summary, 676 Glossary, 676 Problems, 677 Case Problem: Production Scheduling, 684

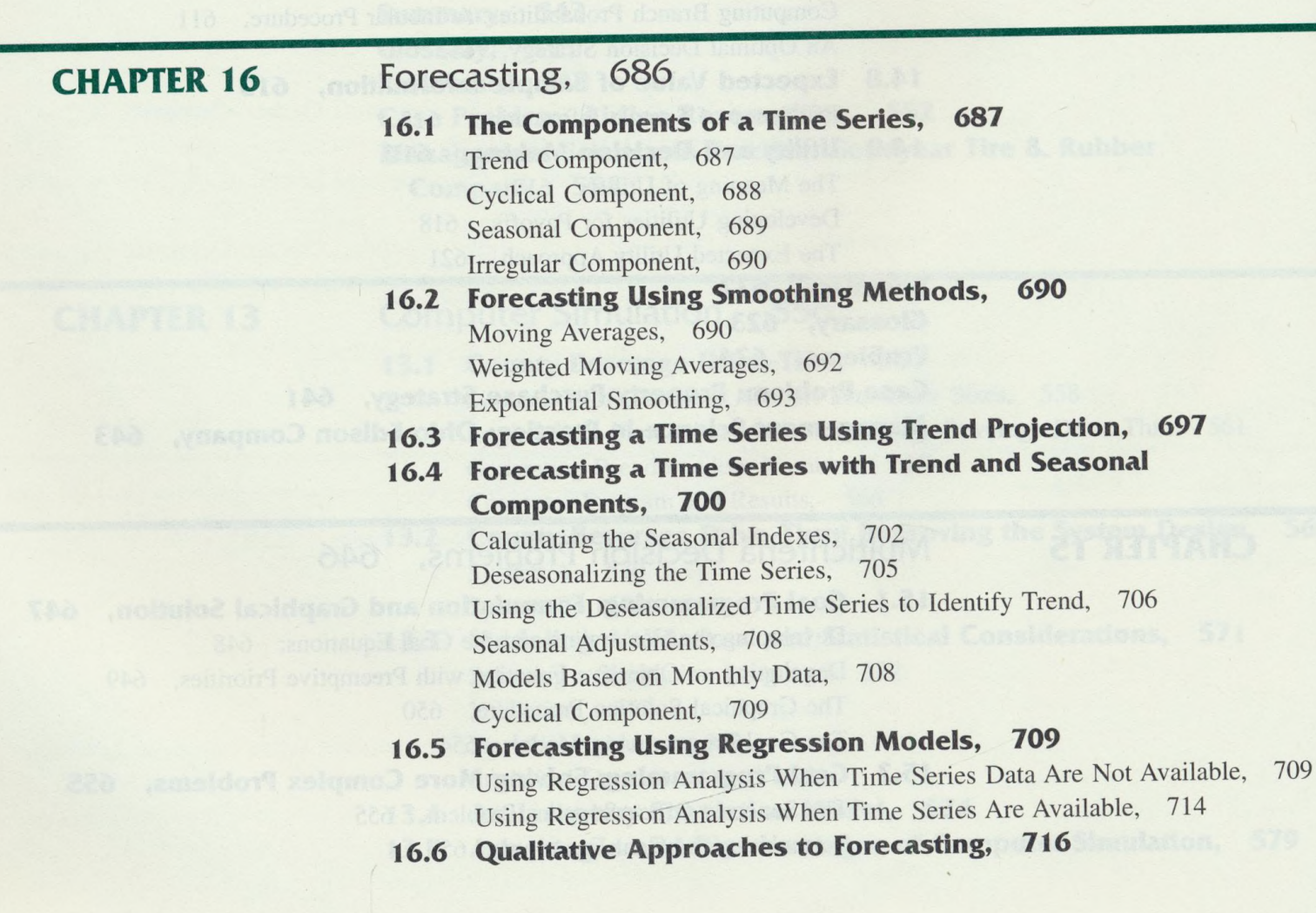

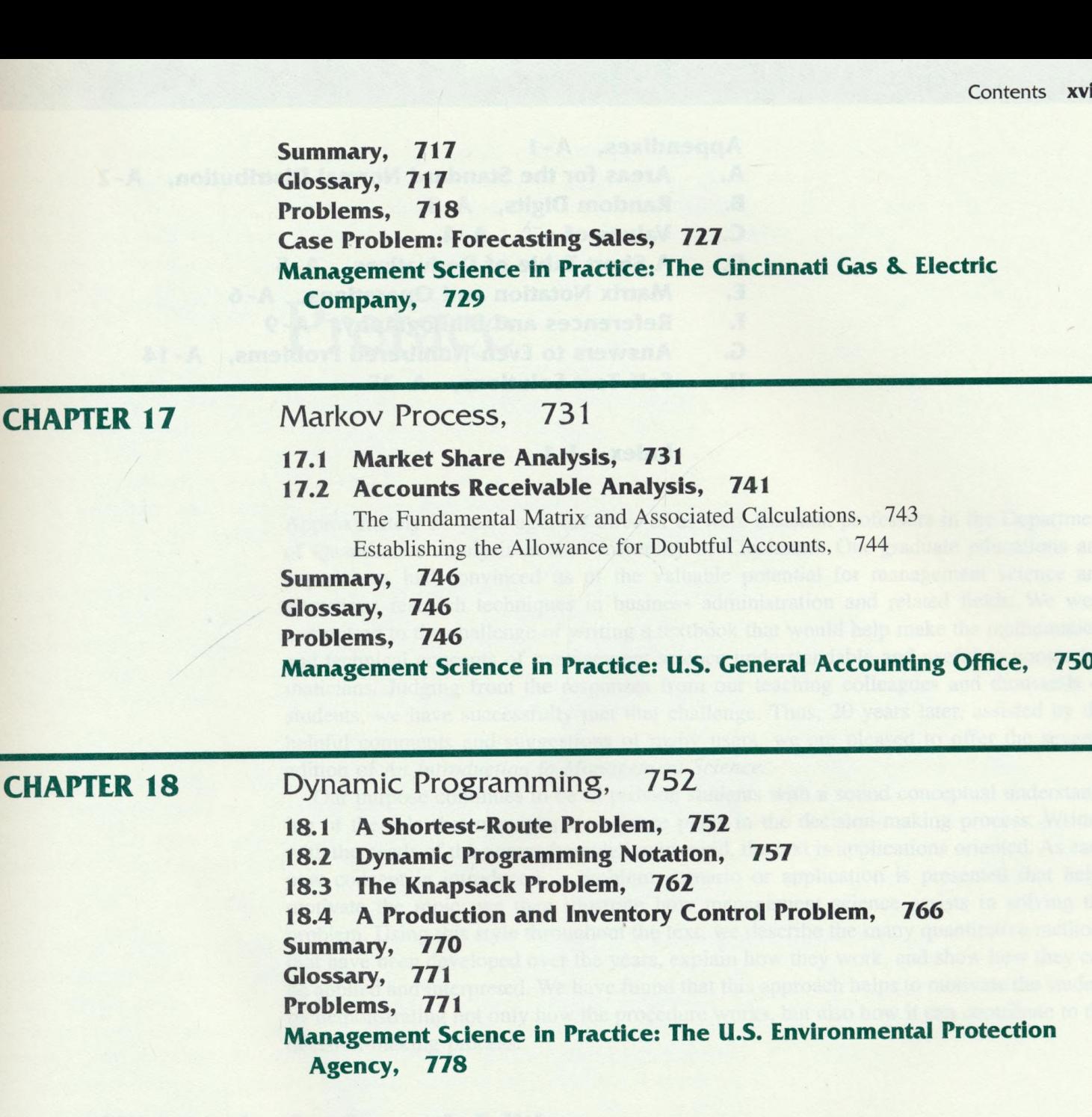

**CHAPTE** 

#### **CHAPTER 19** Calculus-Based Solution Procedures, 780

- 19.1 Models with One Decision Variable, 780
- 19.2 Unconstrained Models with More Than One Decision Variable, 789
- 19.3 Models with Equality Constraints: Lagrange Multipliers, 796
- 19.4 Interpretation of the Lagrange Multiplier, 802
- 19.5 Models Involving Inequality Constraints, 805

Summary, 808

Glossary, 809

Problems, 809

Management Science in Practice: U.S. Department of Agriculture Forest Service, 813í.

**xviii Contents**

#### Appendixes,  $A - 1$  ,  $B + 1$  ,  $B + 1$  ,  $A - 2$

- A. Areas for the Standard Normal Distribution, A- /
- **B.** Random Digits, A-3

C. Values of  $e^{-\lambda}$ , A-4

D. A Short Table of Derivatives, A-5

E. Matrix Notation and Operations, A-6

F. References and Bibliography, A-9

and the single society and a series for the first his figure of A.S. Department of Agriculture

- G. Answers to Even-Numbered Problems, A-14
- H. Self-Test Solutions, A- 25

**Index, I-1**<br> **Index, I-1**<br> **EX, anothermore, the contract of the contract of the contract of the contract of the contract of the contract of the contract of the contract of the contract of the contract of the contract of**